# **Python Developer Interview Questions And Answers Guide.**

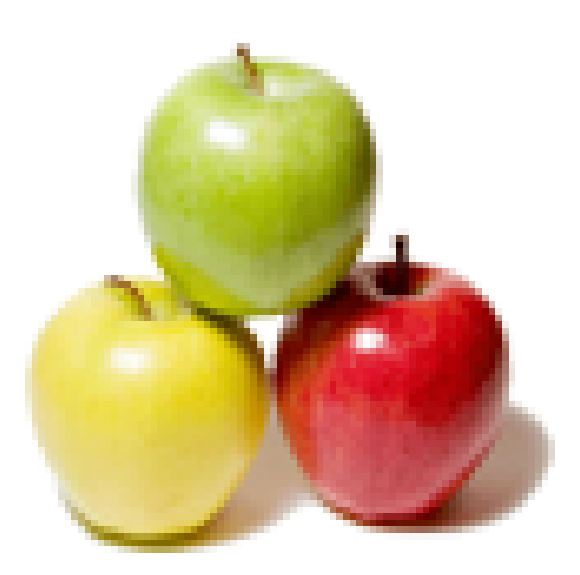

# **Global Guideline.**

**https://globalguideline.com/**

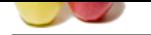

# **Python Developer Job Interview Preparation Guide.**

# **Question # 1**

Do you know what Is The Key Difference Between A List And The Tuple?

# **Answer:-**

\* List Vs Tuple. The major difference between a list and the tuple is that the list is mutable while tuple is not. A tuple is allowed to be hashed, for example, using it as a key for dictionaries.

# **Read More Answers.**

# **Question # 2**

Tell me how Does The Ternary Operator Work In Python?

#### **[Answer:-](https://globalguideline.com/interview/question/Do_you_know_what_Is_The_Key_Difference_Between_A_List_And_The_Tuple)**

**FORM THE COMPANY COMPANY COMPANY COMPANY**<br>
Key Difference Between A List And The Tuple?<br>
Ween a list and the uple is that the list is mutable while tuple is not. A uple is allowed to be hashed, for example, using it as<br>
m The ternary operator is an alternative for the conditional statements. It combines of the true or false values with a statement that you need to test. The syntax would look like the one given below. [onTrue] if [Condition] else [onFalse]  $x, y = 35, 75$ smaller =  $x$  if  $x < y$  else  $y$ print(smaller)

# **Read More Answers.**

# **Question # 3**

Do you know what Does The <Yield> Keyword Do In Python?

#### **[Answer:-](https://globalguideline.com/interview/question/Tell_me_how_Does_The_Ternary_Operator_Work_In_Python)**

The <yield> keyword can turn any function into a generator. It works like a standard return keyword. But it'll always return a generator object. Also, a function can have multiple calls to the <yield> keyword. See the example below. def testgen(index): weekdays = ['sun','mon','tue','wed','thu','fri','sat'] yield weekdays[index] yield weekdays[index+1]  $day = testgen(0)$ print next(day), next(day) #output: sun mon **Read More Answers.**

**Question # 4** Tell me what is PEP 8?

# **[Answer:-](https://globalguideline.com/interview/question/Do_you_know_what_Does_The_Yield_Keyword_Do_In_Python)**

PEP 8 is a coding convention, a set of recommendation, about how to write your Python code more readable.

# **Read More Answers.**

# **Question # 5**

Tell me what are the built-in type does python provides?

#### **[Answer:-](https://globalguideline.com/interview/question/Tell_me_what_is_PEP_8)**

There are mutable and Immutable types of Pythons built in types Mutable built-in types

- \* List
- \* Sets
- \* Dictionaries Immutable built-in types
- \* Strings

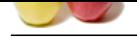

# **Question # 6**

Please explain in Python what is slicing?

# **[Answer:-](https://globalguideline.com/interview/question/Tell_me_what_are_the_built-in_type_does_python_provides)**

A mechanism to select a range of items from sequence types like list, tuple, strings etc. is known as slicing.

# **Read More**

# **Question # 7**

How to share global variables across modules?

#### **[Answer:-](https://globalguideline.com/interview/question/Please_explain_in_Python_what_is_slicing)**

To share global variables across modules within a single program, create a special module. Import the config module in all modules of your application. The module will be available as a global variable across modules.

**Read More Ans** 

# **Question # 8**

Tell me the use of // operator in Python?

#### **[Answer:-](https://globalguideline.com/interview/question/How_to_share_global_variables_across_modules)**

It is a Floor Divisionoperator, which is used for dividing two operands with the result as quotient showing only digits before the decimal point. For instance,  $10/5 =$ 2 and  $10.0$ //5.0 = 2.0.

**Read More Answers.**

# **Question # 9**

Explain me what is the common way for the Flask script to work?

## **[Answer:-](https://globalguideline.com/interview/question/Tell_me_the_use_of__operator_in_Python)**

The common way for the flask script to work is

- \* Either it should be the import path for your application
- \* Or the path to a Python file

# **Read More Answers.**

#### **Question # 10**

Explain me dogpile effect? How can you prevent this effect?

#### **[Answer:-](https://globalguideline.com/interview/question/Explain_me_what_is_the_common_way_for_the_Flask_script_to_work)**

what is slicing?<br>
States across modulate?<br>
States across modulate?<br>
States across modulate?<br>
States across modulate?<br>
States across modulates?<br>
States across modulates?<br>
States across modulates across modulates.<br>
The compl Dogpile effect is referred to the event when cache expires, and websites are hit by the multiple requests made by the client at the same time. This effect can be prevented by using semaphore lock. In this system when value expires, first process acquires the lock and starts generating new value. **Read More Answers.**

#### **Question # 11**

Tell us what is the usage of help() and dir() function in Python?

#### **[Answer:-](https://globalguideline.com/interview/question/Explain_me_dogpile_effect_How_can_you_prevent_this_effect)**

Help() and dir() both functions are accessible from the Python interpreter and used for viewing a consolidated dump of built-in functions.

- \* Help() function: The help() function is used to display the documentation string and also facilitates you to see the help related to modules, keywords, attributes, etc.
- \* Dir() function: The dir() function is used to display the defined symbols.

**Read More Answers.**

# **Question # 12**

Do you know what is the difference between deep and shallow copy?

# **[Answer:-](https://globalguideline.com/interview/question/Tell_us_what_is_the_usage_of_help_and_dir_function_in_Python)**

Shallow copy is used when a new instance type gets created and it keeps the values that are copied in the new instance. Shallow copy is used to copy the reference pointers just like it copies the values. These references point to the original objects and the changes made in any member of the class will also affect the original copy of it. Shallow copy allows faster execution of the program and it depends on the size of the data that is used.

Deep copy is used to store the values that are already copied. Deep copy doesn't copy the reference pointers to the objects. It makes the reference to an object and the new object that is pointed by some other object gets stored. The changes made in the original copy won't affect any other copy that uses the object. Deep copy makes execution of the program slower due to making certain copies for each object that is been called.

# **Read More Answers.**

# **Question # 13**

Tell us what Is Python? What Are The Benefits Of Using Python? What Do You Understand Of PEP 8?

# **[Answer:-](https://globalguideline.com/interview/question/Do_you_know_what_is_the_difference_between_deep_and_shallow_copy)**

Python is one of the most successful interpreted languages. When you write a Python script, it doesn't need to get compiled before execution. Few other interpreted languages are PHP and Javascript. \* Benefits Of Python Programming.

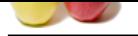

[Python is a](https://globalguideline.com/interview_questions/) dynamic-typed language, this means that you don't need to mention the date type of variables during their declaration. It allows to set variables like var1=101 and [var2 =" You are an engineer." without any error.](https://globalguideline.com/interview/questions/Python_Developer)

Python supports object orientated programming as you can define classes along with the composition and inheritance. It doesn't use access specifiers like public or private).

Functions in Python are like first-class objects. It suggests you can assign them to variables, return from other methods and pass as arguments.

Developing using Python is quick but running it is often slower than compiled languages. Luckily, Python enables to include the "C" language extensions so you can optimize your scripts.

is quick but tunning it is often slower than compiled languages. Luckily, Python enable to include the "C" imaging extensions<br>
I like web-hased applications, test automation, data modeling, big data analytics and much more Python has several usages like web-based applications, test automation, data modeling, big data analytics and much more. Alternatively, you can utilize it as "glue" layer to work with other languages.

\* PEP 8.

PEP 8 is the latest Python coding standard, a set of coding recommendations. It guides to deliver more readable Python code.

# **Read More Answers.**

**Question # 14**

Tell me how To Find Bugs Or Perform Static Analysis In A Python Application?

# **[Answer:-](https://globalguideline.com/interview/question/Tell_us_what_Is_Python_What_Are_The_Benefits_Of_Using_Python_What_Do_You_Understand_Of_PEP_8)**

- \* You can use PyChecker, which is a static analyzer. It identifies the bugs in Python project and also reveals the style and complexity related bugs.
- \* Another tool is Pylint, which checks whether the Python module satisfies the coding standard.
- **Read More Answers.**

# **Question # 15**

Tell me is There A Switch Or Case Statement In Python? If Not Then What Is The Reason For The Same?

# **[Answer:-](https://globalguideline.com/interview/question/Tell_me_how_To_Find_Bugs_Or_Perform_Static_Analysis_In_A_Python_Application)**

No, Python does not have a Switch statement, but you can write a Switch function and then use it.

**Read More Answers.**

# **Question # 16**

Tell me what Are Different Methods To Copy An Object In Python?

# **[Answer:-](https://globalguideline.com/interview/question/Tell_me_is_There_A_Switch_Or_Case_Statement_In_Python_If_Not_Then_What_Is_The_Reason_For_The_Same)**

There are two ways to copy objects in Python.

- \* copy.copy() function
- \* It makes a copy of the file from source to destination.
- \* It'll return a shallow copy of the parameter.
- \* copy.deepcopy() function
- \* It also produces the copy of an object from the source to destination.
- \* It'll return a deep copy of the parameter that you can pass to the function.

**Read More Answers.**

# **Question # 17**

Do you know what Is NumPy And How Is It Better Than A List In Python?

# **[Answer:-](https://globalguideline.com/interview/question/Tell_me_what_Are_Different_Methods_To_Copy_An_Object_In_Python)**

NumPy is a Python package for scientific computing which can deal with large data sizes. It includes a powerful N-dimensional array object and a set of advanced functions.

Also, the NumPy arrays are superior to the built-in lists. There are a no. of reasons for this.

- \* NumPy arrays are more compact than lists.
- \* Reading and writing items is faster with NumPy.
- \* Using NumPy is more convenient than to the standard list.
- \* NumPy arrays are more efficient as they augment the functionality of lists in Python.

**Read More Answers.**

# **Question # 18**

Do you know what is lambda in Python?

# **[Answer:-](https://globalguideline.com/interview/question/Do_you_know_what_Is_NumPy_And_How_Is_It_Better_Than_A_List_In_Python)**

It is a single expression anonymous function often used as inline function.

# **Read More Answers.**

# **Question # 19**

Tell me what is negative index in Python?

# **[Answer:-](https://globalguideline.com/interview/question/Do_you_know_what_is_lambda_in_Python)**

Python sequences can be index in positive and negative numbers. For positive index, 0 is the first index, 1 is the second index and so forth. For negative index, (-1) is the last index and (-2) is the second last index and so forth.

# **Read More Answers.**

# **Question # 20**

How to generate random numbers in Python?

# **[Answer:-](https://globalguideline.com/interview/question/Tell_me_what_is_negative_index_in_Python)**

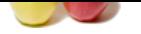

[To generate](https://globalguideline.com/interview_questions/) ra[ndom numbers in Python, you need to import command as](https://globalguideline.com/interview/questions/Python_Developer) import random random.random() This returns a random floating point number in the range  $[0,1)$ 

**Read More Answers.**

# **Question # 21**

Suppose ou are having multiple Memcache servers running Python, in which one of the memcacher server fails, and it has your data, will it ever try to get key data from that one failed server?

# **[Answer:-](https://globalguideline.com/interview/question/How_to_generate_random_numbers_in_Python)**

The data in the failed server won't get removed, but there is a provision for auto-failure, which you can configure for multiple nodes. Fail-over can be triggered during any kind of socket or Memcached server level errors and not during normal client errors like adding an existing key, etc. **Read More Answers.**

# **Question # 22**

Do you know how is Multithreading achieved in Python?

#### **[Answer:-](https://globalguideline.com/interview/question/Suppose_ou_are_having_multiple_Memcache_servers_running_Python_in_which_one_of_the_memcacher_server_)**

- \* Python has a multi-threading package but if you want to multi-thread to speed your code up.
- \* Python has a construct called the Global Interpreter Lock (GIL). The GIL makes sure that only one of your 'threads' can execute at any one time. A thread acquires the GIL, does a little work, then passes the GIL onto the next thread.
- \* This happens very quickly so to the human eye it may seem like your threads are executing in parallel, but they are really just taking turns using the same CPU core. \* All this GIL passing adds overhead to execution. This means that if you want to make your code run faster then using the threading package often isn't a good idea.

#### **Read More Ans**

# **Question # 23**

Tell me what Flask is and its benefits?

#### **[Answer:-](https://globalguideline.com/interview/question/Do_you_know_how_is_Multithreading_achieved_in_Python)**

Thingle Memeaths servers running Python. in which one of the memeather server fails, and it has your duta, will it ever ty to get k<br>er worit get removed. but there is a provision for auto-failure, which you can configure f Flask is a web micro framework for Python based on "Werkzeug, Jinja2 and good intentions" BSD license. Werkzeug and Jinja2 are two of its dependencies. This means it will have little to no dependencies on external libraries. It makes the framework light while there is little dependency to update and less security bugs. A session basically allows you to remember information from one request to another. In a flask, a session uses a signed cookie so the user can look at the session contents and modify. The user can modify the session if only it has the secret key Flask.secret\_key.

**Read More Answers.**

# **Question # 24**

Explain me what Is The Statement That Can Be Used In Python If The Program Requires No Action But Requires It Syntactically?

#### **[Answer:-](https://globalguideline.com/interview/question/Tell_me_what_Flask_is_and_its_benefits)**

The pass statement is a null operation. Nothing happens when it executes. You should use "pass" keyword in lowercase. If you write "Pass" you'll face an error like "NameError: name Pass is not defined." Python statements are case sensitive.

letter = "hai friend" for i in letter:  $if i = "a"$  pass print("pass statement is execute ..............") else: print(i)

**Read More Answers.**

# **Question # 25**

Explain me what Are The Principal Differences Between The Lambda And Def?

# **[Answer:-](https://globalguideline.com/interview/question/Explain_me_what_Is_The_Statement_That_Can_Be_Used_In_Python_If_The_Program_Requires_No_Action_But_Re)**

\* Lambda Vs Def.

def can hold multiple expressions while lambda is a uni-expression function. def generates a function and designates a name so as to call it later. lambda forms a function and returns the function itself.

def can have a return statement. lambda can't have return statements

lambda supports to get used inside a list and dictionary.

**Read More Answers** 

# **Question # 26**

Can you list Down Some Of The PDB Commands For Debugging Python Programs?

#### **[Answer:-](https://globalguideline.com/interview/question/Explain_me_what_Are_The_Principal_Differences_Between_The_Lambda_And_Def)**

Here are a few PDB commands to start debugging Python code.

- \* Add breakpoint <b>
- \* Resume execution <c>
- \* Step by step debugging <s>
- \* Move to next line <n>
- \* List source code <l>
- \* Print an expression <p>

**Read More Answers.**

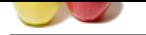

# **[Question #](https://globalguideline.com/interview_questions/) 27**

Do you know [what are Python decorators?](https://globalguideline.com/interview/questions/Python_Developer)

# **Answer:-**

A Python decorator is a specific change that we make in Python syntax to alter functions easily.

**Read More Answers.**

# **Question # 28**

Do you know in Python what are iterators?

# **[Answer:-](https://globalguideline.com/interview/question/Do_you_know_what_are_Python_decorators)**

In Python, iterators are used to iterate a group of elements, containers like list. **Read More Answers.**

# **Question # 29**

How to you make a Python Script executable on Unix?

#### **[Answer:-](https://globalguideline.com/interview/question/Do_you_know_in_Python_what_are_iterators)**

- To make a Python Script executable on Unix, you need to do two things,
- \* Script file's mode must be executable and
- \* the first line must begin with # ( #!/usr/local/bin/python)

**Read More Answers.**

# **Question # 30**

Tell me what is the difference between Django, Pyramid, and Flask?

#### **[Answer:-](https://globalguideline.com/interview/question/How_to_you_make_a_Python_Script_executable_on_Unix)**

**Example and we have a** at symbol symbol symbol symbol symbol symbol symbol symbol symbol symbol symbol symbol symbol symbol symbol symbol symbol symbol symbol symbol symbol symbol symbol symbol symbol symbol symbol symbol Flask is a "microframework" primarily build for a small application with simpler requirements. In flask, you have to use external libraries. Flask is ready to use. Pyramid are build for larger applications. It provides flexibility and lets the developer use the right tools for their project. The developer can choose the database, URL structure, templating style and more. Pyramid is heavy configurable.

Like Pyramid, Django can also used for larger applications. It includes an ORM.

**Read More Answers.**

# **Question # 31**

Tell me how Memcached should not be used in your Python project?

#### **[Answer:-](https://globalguideline.com/interview/question/Tell_me_what_is_the_difference_between_Django_Pyramid_and_Flask)**

- \* Memcached common misuse is to use it as a data store, and not as a cache
- \* Never use Memcached as the only source of the information you need to run your application. Data should always be available through another source as well
- \* Memcached is just a key or value store and cannot perform query over the data or iterate over the contents to extract information
- \* Memcached does not offer any form of security either in encryption or authentication

**Read More Ans** 

# **Question # 32**

Explain me inheritance in Python with an example?

### **[Answer:-](https://globalguideline.com/interview/question/Tell_me_how_Memcached_should_not_be_used_in_your_Python_project)**

Inheritance allows One class to gain all the members(say attributes and methods) of another class. Inheritance provides code reusability, makes it easier to create and maintain an application. The class from which we are inheriting is called super-class and the class that is inherited is called a derived / child class. They are different types of inheritance supported by Python:

- 
- \* Single Inheritance where a derived class acquires the members of a single super class. \* Multi-level inheritance - a derived class d1 in inherited from base class base1, and d2 is inherited from base2.
- \* Hierarchical inheritance from one base class you can inherit any number of child classes
- 
- \* Multiple inheritance a derived class is inherited from more than one base class.

**Read More Answers.**

# **Question # 33**

Tell me what is Flask & its benefits?

#### **[Answer:-](https://globalguideline.com/interview/question/Explain_me_inheritance_in_Python_with_an_example)**

Flask is a web micro framework for Python based on "Werkzeug, Jinja 2 and good intentions" BSD licensed. Werkzeug and jingja are two of its dependencies. Flask is part of the micro-framework. Which means it will have little to no dependencies on external libraries. It makes the framework light while there is little dependency to update and less security bugs.

# **Read More Answers.**

# **Question # 34**

Tell me what is the difference between Xrange and range?

# **[Answer:-](https://globalguideline.com/interview/question/Tell_me_what_is_Flask__its_benefits)**

Xrange returns the xrange object while range returns the list, and uses the same memory and no matter what the range size is.

# **Read More Answers.**

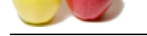

# **[Question #](https://globalguideline.com/interview_questions/) 35**

Explain what i[s namespace in Python?](https://globalguideline.com/interview/questions/Python_Developer)

# **Answer:-**

In Python, every name introduced has a place where it lives and can be hooked for. This is known as namespace. It is like a box where a variable name is mapped to the object placed. Whenever the variable is searched out, this box will be searched, to get corresponding object.

# **Read More Answers.**

# **Question # 36**

Tell me what are the tools that help to find bugs or perform static analysis?

# **[Answer:-](https://globalguideline.com/interview/question/Explain_what_is_namespace_in_Python)**

PyChecker is a static analysis tool that detects the bugs in Python source code and warns about the style and complexity of the bug. Pylint is another tool that verifies whether the module meets the coding standard.

# **Read More Answers.**

# **Question # 37**

Tell me what Are Different Ways To Create An Empty NumPy Array In Python?

# **[Answer:-](https://globalguideline.com/interview/question/Tell_me_what_are_the_tools_that_help_to_find_bugs_or_perform_static_analysis)**

There are two methods which we can apply to create empty NumPy arrays. \* The First Method To Create An Empty Array. import numpy numpy.array([]) \* The Second Method To Create An Empty Array. # Make an empty NumPy array  $\text{numpy}.\text{empty}(\text{shape}=(0,0))$ 

**Read More Answers.**

# **Question # 38**

Do you know what Are The Optional Statements That Can Be Used Inside A <Try-Except> Block In Python?

# **[Answer:-](https://globalguideline.com/interview/question/Tell_me_what_Are_Different_Ways_To_Create_An_Empty_NumPy_Array_In_Python)**

There are two optional clauses you can use in the  $\langle$ try-except $\rangle$  block.

\* The <else> clause

\* It is useful if you want to run a piece of code when the try block doesn't create any exception.

\* The <finally> clause

\* It is useful when you want to execute some steps which run, irrespective of whether there occurs an exception or not.

**Read More Answers.**

# **Question # 39**

Please write A Reg Expression That Confirms An Email Id Using The Python Reg Expression Module <Re>?

# **[Answer:-](https://globalguideline.com/interview/question/Do_you_know_what_Are_The_Optional_Statements_That_Can_Be_Used_Inside_A_Try-Except_Block_In_Python)**

Python has a regular expression module <re>. Check out the <re> expression that can check the email id for .com and .co.in subdomain. import re

print(re.search(r"[0-9a-zA-Z.]+@[a-zA-Z]+.(com|co.in)\$","jhon.sina@gmail.com"))

**Read More Answer** 

# **Question # 40**

Tell me what's The Process To Get The Home Directory Using '~' In Python?

# **[Answer:-](https://globalguideline.com/interview/question/Please_write_A_Reg_Expression_That_Confirms_An_Email_Id_Using_The_Python_Reg_Expression_Module_Re)**

You need to import the os module, and then just a single line would do the rest. import os print (os.path.expanduser('~')) Output: /home/runner **Read More Answers.**

# **Question # 41**

Explain me what Is A Built-In Function That Python Uses To Iterate Over A Number Sequence?

# **[Answer:-](https://globalguideline.com/interview/question/Tell_me_whatrsquos_The_Process_To_Get_The_Home_Directory_Using_lsquorsquo_In_Python)**

range() generates a list of numbers, which is used to iterate over for loops.

- for  $\bar{i}$  in range(5):
- print(i)

The range() function accompanies two sets of parameters.

- \* range(stop)
- \* stop: It is the no. of integers to generate and starts from zero. eg. range(3) ==  $[0, 1, 2]$ .
- \* range([start], stop[, step])
- \* start: It is the starting no. of the sequence. \* stop: It specifies the upper limit of the sequence.

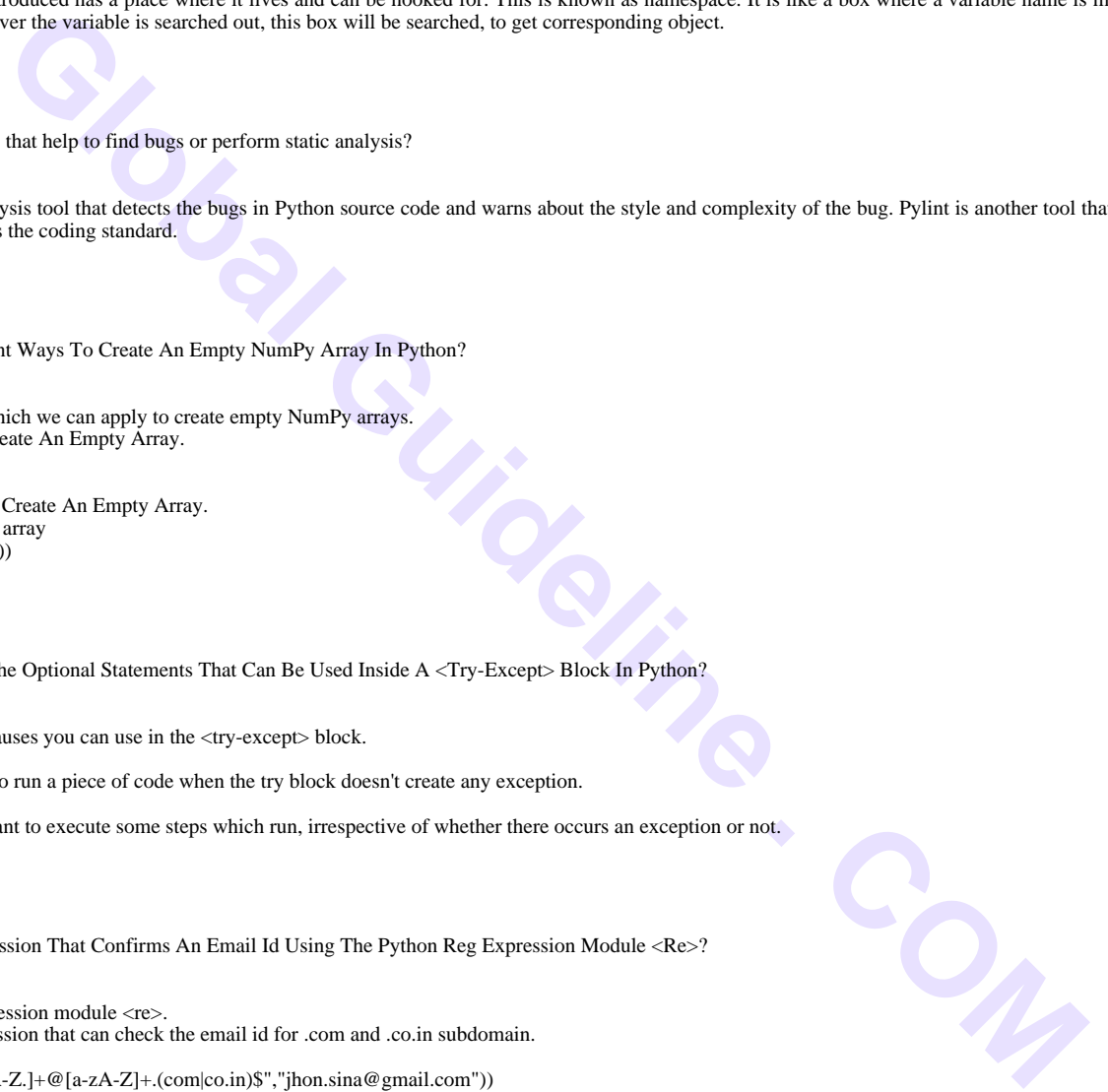

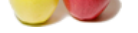

- [\\* step: It is th](https://globalguideline.com/interview_questions/)e [incrementing factor for generating the sequence.](https://globalguideline.com/interview/questions/Python_Developer)
- \* Points to note:
- \* Only integer arguments are allowed.
- \* Parameters can be positive or negative.
- \* The <range()> function in Python starts from the zeroth index.

#### **Read More Answer**

# **Question # 42**

Do you know how memory is managed in Python?

#### **[Answer:-](https://globalguideline.com/interview/question/Explain_me_what_Is_A_Built-In_Function_That_Python_Uses_To_Iterate_Over_A_Number_Sequence)**

- \* Python memory is managed by Python private heap space. All Python objects and data structures are located in a private heap. The programmer does not have an access to this private heap and interpreter takes care of this Python private heap.
- \* The allocation of Python heap space for Python objects is done by Python memory manager. The core API gives access to some tools for the programmer to code.
- \* Python also have an inbuilt garbage collector, which recycle all the unused memory and frees the memory and makes it available to the heap space.

**Read More Answers.**

# **Question # 43**

Please explain what are the rules for local and global variables in Python?

#### **[Answer:-](https://globalguideline.com/interview/question/Do_you_know_how_memory_is_managed_in_Python)**

Local variables: If a variable is assigned a new value anywhere within the function's body, it's assumed to be local. Global variables: Those variables that are only referenced inside a function are implicitly global.

# **Read More Answers.**

#### **Question # 44**

Explain me database connection in Python Flask?

#### **[Answer:-](https://globalguideline.com/interview/question/Please_explain_what_are_the_rules_for_local_and_global_variables_in_Python)**

Flask supports database powered application (RDBS). Such system requires creating a schema, which requires piping the shema.sql file into a sqlite3 command. So you need to install sqlite3 command in order to create or initiate the database in Flask.

Flask allows to request database in three ways

before\_request() : They are called before a request and pass no arguments

after\_request() : They are called after a request and pass the response that will be sent to the client

**S**<br>
So managed in Python private biom space. All Python objects and data structures are located in a private beap. The programmer does<br>
sugal by Python private biom space. All Python deplets and data structures are locate teardown request(): They are called in situation when exception is raised, and response are not guaranteed. They are called after the response been constructed. They are not allowed to modify the request, and their values are ignored.

# **Read More Ans**

**Question # 45**

Explain me what are the key features of Python?

#### **[Answer:-](https://globalguideline.com/interview/question/Explain_me_database_connection_in_Python_Flask)**

These are the few key features of Python:

\* Python is an interpreted language. That means that, unlike languages like C and its variants, Python does not need to be compiled before it is run. Other interpreted languages include PHP and Ruby.

\* Python is dynamically typed, this means that you don't need to state the types of variables when you declare them or anything like that. You can do things like  $x=111$  and then  $x=$  T'm a string" without error

\* Python is well suited to object orientated programming in that it allows the definition of classes along with composition and inheritance. Python does not have access specifiers (like C++'s public, private), the justification for this point is given as "we are all adults here"

\* In Python, functions are first-class objects. This means that they can be assigned to variables, returned from other functions and passed into functions. Classes are also first class objects

\* Writing Python code is quick but running it is often slower than compiled languages. Fortunately,Python allows the inclusion of C based extensions so bottlenecks can be optimized away and often are. The numpy package is a good example of this, it's really quite quick because a lot of the number crunching it does isn't actually done by Python

\* Python finds use in many spheres - web applications, automation, scientific modelling, big data applications and many more. It's also often used as "glue" code to get other languages and components to play nice.

**Read More Answers.**

### **Question # 46**

Explain me what Are The Built-In Types Available In Python?

#### **[Answer:-](https://globalguideline.com/interview/question/Explain_me_what_are_the_key_features_of_Python)**

Here is the list of most commonly used built-in types that Python supports:

\* Immutable built-in types of Python Numbers Strings Tuples \* Mutable built-in types of Python List Dictionaries Sets

**Read More Answers.**

# **Question # 47**

Tell us which Python Function Will You Use To Convert A Number To A String?

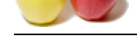

# **Answer:-**

[For convertin](https://globalguideline.com/interview_questions/)g a number into a string, you can use the built-in function  $\langle \text{str}(\rangle)$ . If you want an octal or hexadecimal representation, use the inbuilt function  $\langle \text{oct}(\rangle)$  or  $\langle$ hex $()$  $>$ .

# **Read More Answers.**

# **Question # 48**

Tell me why And When Do You Use Generators In Python?

# **[Answer:-](https://globalguideline.com/interview/question/Tell_us_which_Python_Function_Will_You_Use_To_Convert_A_Number_To_A_String)**

A generator in Python is a function which returns an iterable object. We can iterate on the generator object using the <yield> keyword. But we can only do that once because their values don't persist in memory, they get the values on the fly.

Generators give us the ability to hold the execution of a function or a step as long as we want to keep it. However, here are a few examples where it is beneficial to use generators.

\* We can replace loops with generators for efficiently calculating results involving large data sets.

\* Generators are useful when we don't want all the results and wish to hold back for some time.

\* Instead of using a callback function, we can replace it with a generator. We can write a loop inside the function doing the same thing as the callback and turns it into a generator.

**Read More Answers.**

# **Question # 49**

Explain me what is pass in Python?

# **[Answer:-](https://globalguideline.com/interview/question/Tell_me_why_And_When_Do_You_Use_Generators_In_Python)**

**Solution Generators in Python?**<br>
Interdentions which went the relation of the seam incrite on the generator object using the cyleids keyword. But we can only of<br>
Interdention sheek with control of a function or a step as Pass means, no-operation Python statement, or in other words it is a place holder in compound statement, where there should be a blank left and nothing has to be written there.

# **Read More Answers.**

### **Question # 50**

How to delete a file in Python?

# **[Answer:-](https://globalguideline.com/interview/question/Explain_me_what_is_pass_in_Python)**

By using a command os.remove (filename) or os.unlink(filename)

**Read More Answers.**

# **Question # 51**

How to minimize the Memcached server outages in your Python Development?

# **[Answer:-](https://globalguideline.com/interview/question/How_to_delete_a_file_in_Python)**

\* • When one instance fails, several of them goes down, this will put larger load on the database server when lost data is reloaded as client make a request. To avoid this, if your code has been written to minimize cache stampedes then it will leave a minimal impact

- \* Another way is to bring up an instance of Memcached on a new machine using the lost machines IP address
- \* Code is another option to minimize server outages as it gives you the liberty to change the Memcached server list with minimal work

\* • Setting timeout value is another option that some Memcached clients implement for Memcached server outage. When your Memcached server goes down, the client will keep trying to send a request till the time-out limit is reached

**Read More Answers.**

# **Question # 52**

Tell us what is module and package in Python?

# **[Answer:-](https://globalguideline.com/interview/question/How_to_minimize_the_Memcached_server_outages_in_your_Python_Development)**

In Python, module is the way to structure program. Each Python program file is a module, which imports other modules like objects and attributes. The folder of Python program is a package of modules. A package can have modules or subfolders.

**Read More Answers.**

# **Question # 53**

Do you know why lambda forms in python does not have statements?

# **[Answer:-](https://globalguideline.com/interview/question/Tell_us_what_is_module_and_package_in_Python)**

A lambda form in python does not have statements as it is used to make new function object and then return them at runtime.

# **Read More Answers.**

# **Question # 54**

Tell me what Is The Command To Debug A Python Program?

# **[Answer:-](https://globalguideline.com/interview/question/Do_you_know_why_lambda_forms_in_python_does_not_have_statements)**

The following command helps run a Python program in debug mode. \$ python -m pdb python-script.py **Read More Answers** 

**Question # 55** Please explain when Is The Python Decorator Used?

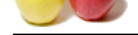

# **Answer:-**

[Python decor](https://globalguideline.com/interview_questions/)a[tor is a relative change that you do in Python syntax to adjust the functions quickly.](https://globalguideline.com/interview/questions/Python_Developer)

# **Read More Answers.**

# **Question # 56**

Tell me what Do You Think Is The Output Of The Following Code Fragment? Is There Any Error In The Code?

#### **[Answer:-](https://globalguideline.com/interview/question/Please_explain_when_Is_The_Python_Decorator_Used)**

list = ['a', 'b', 'c', 'd', 'e']

# print (list[10:])

The result of the above lines of code is []. There won't be any error like an IndexError.

The Guinear of the Following Code Fragment?<br>
He shot only a Code is (1) There won't be any error like un IndexError.<br>
He shot only is a code is (1) There won the law is unitable that is expected the member count (for examp You should know that trying to fetch a member from the list using an index that exceeds the member count (for example, attempting to access list[10] as given in the question) would yield an IndexError. By the way, retrieving only a slice at an opening index that surpasses the no. of items in the list won't result in an IndexError. It will just return an empty list.

**Read More Answers.**

# **Question # 57**

Tell me how Do You Debug A Program In Python? Is It Possible To Step Through Python Code?

#### **[Answer:-](https://globalguideline.com/interview/question/Tell_me_what_Do_You_Think_Is_The_Output_Of_The_Following_Code_Fragment_Is_There_Any_Error_In_The_Cod)**

Yes, we can use the Python debugger (<pdb>) to debug any Python program. And if we start a program using <pdb>, then it let us even step through the code.

# **Read More Answers.**

#### **Question # 58**

Do you know how is memory managed in Python?

#### **[Answer:-](https://globalguideline.com/interview/question/Tell_me_how_Do_You_Debug_A_Program_In_Python_Is_It_Possible_To_Step_Through_Python_Code)**

\* Python memory is managed by Python private heap space. All Python objects and data structures are located in a private heap. The programmer does not have an access to this private heap and interpreter takes care of this Python private heap.

\* The allocation of Python heap space for Python objects is done by Python memory manager. The core API gives access to some tools for the programmer to code.

\* Python also have an inbuilt garbage collector, which recycle all the unused memory and frees the memory and makes it available to the heap space.

# **Read More Answers.**

# **Question # 59**

Tell me how Does Python Handle The Memory Management?

#### **[Answer:-](https://globalguideline.com/interview/question/Do_you_know_how_is_memory_managed_in_Python)**

\* Python uses private heaps to maintain its memory. So the heap holds all the Python objects and the data structures. This area is only accessible to the Python interpreter; programmers can't use it.

- \* And it's the Python memory manager that handles the Private heap. It does the required allocation of the heap for Python objects.
- \* Python employs a built-in garbage collector, which salvages all the unused memory and offloads it to the heap space.

**Read More Answers** 

#### **Question # 60**

How to access a module written in Python from C?

#### **[Answer:-](https://globalguideline.com/interview/question/Tell_me_how_Does_Python_Handle_The_Memory_Management)**

You can access a module written in Python from C by following method,

Module = =PyImport\_ImportModule("<modulename>");

**Read More Answers.**

# **Question # 61**

Explain me what is Flask-WTF and what are their features?

# **[Answer:-](https://globalguideline.com/interview/question/How_to_access_a_module_written_in_Python_from_C)**

Flask-WTF offers simple integration with WTForms. Features include for Flask WTF are

- \* Integration with wtforms
- \* Secure form with csrf token
- \* Global csrf protection
- \* Internationalization integration
- \* Recaptcha supporting
- \* File upload that works with Flask Uploads

# **Read More Answers.**

# **Question # 62**

Explain me what Does The <Self> Keyword Do?

# **[Answer:-](https://globalguideline.com/interview/question/Explain_me_what_is_Flask-WTF_and_what_are_their_features)**

The <self> keyword is a variable that holds the instance of an object. In almost, all the object-oriented languages, it is passed to the methods as hidden parameter. **Read More Answers.**

# **Question # 63**

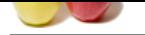

[Tell me how](https://globalguideline.com/interview_questions/) a[re arguments passed by value or by reference?](https://globalguideline.com/interview/questions/Python_Developer)

# **Answer:-**

Everything in Python is an object and all variables hold references to the objects. The references values are according to the functions; as a result you cannot change the value of the references. However, you can change the objects if it is mutable.

**Read More Answers.**

# **Question # 64**

Explain me five benefits of using Python?

### **[Answer:-](https://globalguideline.com/interview/question/Tell_me_how_are_arguments_passed_by_value_or_by_reference)**

- \* Python comprises of a huge standard library for most Internet platforms like Email, HTML, etc.
- \* Python does not require explicit memory management as the interpreter itself allocates the memory to new variables and free them automatically
- \* Provide easy readability due to use of square brackets
- \* Easy-to-learn for beginners
- \* Having the built-in data types saves programming time and effort from declaring variables

**Read More Ans** 

# **Question # 65**

Tell me what is Dict and List comprehensions are?

#### **[Answer:-](https://globalguideline.com/interview/question/Explain_me_five_benefits_of_using_Python)**

They are syntax constructions to ease the creation of a Dictionary or List based on existing iterable.

**Read More Answers.**

# **Question # 66**

How to access sessions in Flask?

# **[Answer:-](https://globalguideline.com/interview/question/Tell_me_what_is_Dict_and_List_comprehensions_are)**

of using Python?<br>
uge standard library for most Internet plutforms like Email, HTML, etc.<br>
uges tandard library for most Internet plutforms like Email, HTML, etc.<br>
uses the two weap programming time and effort from declari A session basically allows you to remember information from one request to another. In a flask, it uses a signed cookie so the user can look at the session contents and modify. The user can modify the session if only it has the secret key Flask.secret\_key.

**Read More Answers.**

# **Question # 67**

Explain me what Is The Purpose Of Doc Strings In Python?

#### **[Answer:-](https://globalguideline.com/interview/question/How_to_access_sessions_in_Flask)**

In Python, documentation string is popularly known as doc strings. It sets a process of recording Python functions, modules, and classes.

**Read More Answers.**

# **Question # 68**

Do you know how Python is interpreted?

#### **[Answer:-](https://globalguideline.com/interview/question/Explain_me_what_Is_The_Purpose_Of_Doc_Strings_In_Python)**

Python language is an interpreted language. Python program runs directly from the source code. It converts the source code that is written by the programmer into an intermediate language, which is again translated into machine language that has to be executed.

#### **Read More Answers.**

# **Question # 69**

How to convert a number to a string?

### **[Answer:-](https://globalguideline.com/interview/question/Do_you_know_how_Python_is_interpreted)**

In order to convert a number into a string, use the inbuilt function str(). If you want a octal or hexadecimal representation, use the inbuilt function oct() or hex(). **Read More Answers.**

# **Question # 70**

Explain me what is unittest in Python?

#### **[Answer:-](https://globalguideline.com/interview/question/How_to_convert_a_number_to_a_string)**

A unit testing framework in Python is known as unittest. It supports sharing of setups, automation testing, shutdown code for tests, aggregation of tests into collections etc.

# **Read More Answers.**

# **Question # 71**

Tell me the use of the split function in Python?

# **[Answer:-](https://globalguideline.com/interview/question/Explain_me_what_is_unittest_in_Python)**

The use of the split function in Python is that it breaks a string into shorter strings using the defined separator. It gives a list of all words present in the string. **Read More Answers.**

# **Question # 72**

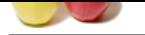

### [Explain me w](https://globalguideline.com/interview_questions/)[hat is Python and explain some of its benefits?](https://globalguideline.com/interview/questions/Python_Developer)

# **Answer:-**

Python is a programming language with objects, modules, threads, exceptions and automatic memory management. The benefits of pythons are that it is simple and easy, portable, extensible, build-in data structure and it is an open source.

# **Read More Answers.**

**Question # 73**

Tell me what is docstring in Python?

# **[Answer:-](https://globalguideline.com/interview/question/Explain_me_what_is_Python_and_explain_some_of_its_benefits)**

A Python documentation string is known as docstring, it is a way of documenting Python functions, modules and classes.

# **Read More Answers.**

# **Question # 74**

Tell me what is the difference between list and tuple?

# **[Answer:-](https://globalguideline.com/interview/question/Tell_me_what_is_docstring_in_Python)**

The difference between list and tuple is that list is mutable while tuple is not. Tuple can be hashed for e.g as a key for dictionaries. **Read More Answers.**

# **Question # 75**

How to copy an object in Python?

# **[Answer:-](https://globalguideline.com/interview/question/Tell_me_what_is_the_difference_between_list_and_tuple)**

To copy an object in Python, you can try copy.copy () or copy.deepcopy() for the general case. You cannot copy all objects but most of them.

**Read More Answers.**

# **Question # 76**

Tell me what is pickling and unpickling?

#### **[Answer:-](https://globalguideline.com/interview/question/How_to_copy_an_object_in_Python)**

**Example 2**<br>**Example 2**<br>**Example 3**<br>**Example 3**<br>**Example 3**<br>**Example 3**<br>**Example 3**<br>**Global Guideline 2**<br>**Global Guideline 2**<br>**Global Guideline 2**<br>**Global Guideline 2**<br>**Com**<br>**Condation** 2<br>**Clobal Guideline 2**<br>**Composed and** Pickle module accepts any Python object and converts it into a string representation and dumps it into a file by using dump function, this process is called pickling. While the process of retrieving original Python objects from the stored string representation is called unpickling. **Read More Answers.**

# **Question # 77**

Tell me what are generators in Python?

#### **[Answer:-](https://globalguideline.com/interview/question/Tell_me_what_is_pickling_and_unpickling)**

The way of implementing iterators are known as generators. It is a normal function except that it yields expression in the function. **Read More Answers.**

# **Web Development Most Popular Interview Topics.**

- 1 : Junior PHP Developer Frequently Asked Interview Questions and Answers Guide.
- 2 : Bootstrap Frequently Asked Interview Questions and Answers Guide.
- 3 : [Web Development Frequently Asked Interview Questions and Answers Guide.](https://globalguideline.com/interview/questions/Junior_PHP_Developer)
- 4 : [Front End Web Developer Frequently Asked Interview Questions and](https://globalguideline.com/interview/questions/Bootstrap) Answers Guide.
- 5 : [Laravel PHP Developer Frequently Asked Interview Questions and Answers G](https://globalguideline.com/interview/questions/Web_Development)uide.
- 6 : [Hybrid Application Developer Frequently Asked Interview Questions and Answers Gu](https://globalguideline.com/interview/questions/Front_End_Web_Developer)ide.
- 7 : [HTML Developer Frequently Asked Interview Questions and Answers Guide.](https://globalguideline.com/interview/questions/Laravel_PHP_Developer)
- 8 : [Web Developer & Designer Frequently Asked Interview Questions and Answers Guide.](https://globalguideline.com/interview/questions/Hybrid_Application_Developer)
- 9 : [WordPress Theme Development Frequently Asked Interview Questions and A](https://globalguideline.com/interview/questions/HTML_Developer)nswers Guide.
- 10 [: Jnr PHP/Codeigniter Developer Frequently Asked Interview Questions and Answers G](https://globalguideline.com/interview/questions/Web_Developer__Designer)uide.

# **About Global Guideline.**

**Global Guideline** is a platform to develop your own skills with thousands of job interview questions and web tutorials for fresher's and experienced candidates. These interview questions and web tutorials will help you strengthen your technical skills, prepare for the interviews and quickly revise the concepts. Global Guideline invite you to unlock your potentials with thousands of **Interview Questions with Answers** and much more. Learn the most common technologies at Global Guideline. We will help you to explore the resources of the World Wide Web and develop your own skills from the basics to the advanced. Here you will learn anything quite easily and you will really enjoy while [learning. Global Guideline](https://globalguideline.com/interviews) will help you to become a professional and Expert, well pr[epared for](https://globalguideline.com/interviews) the future.

\* This PDF was generated from https://GlobalGuideline.com at **November 29th, 2023**

\* If any answer or question is incorrect or inappropriate or you have correct answer or you found any problem in this document then d[on](https://globalguideline.com/interviews)'[t hesitate feel free and e-m](https://globalguideline.com/interviews)ail us we will fix it.

You can follow us on FaceBook for latest Jobs, Updates and other interviews material. www.facebook.com/InterviewQuestionsAnswers

Follow us on Twitter for latest Jobs and interview preparation guides [https://twitter.com/InterviewGuide](https://www.facebook.com/InterviewQuestionsAnswers)

[Best Of Luck.](https://twitter.com/GlobalGuideLine)

Global Guideline Team https://GlobalGuideline.com Info@globalguideline.com